## **Create Database Relationship Diagram**>>>CLICK HERE<<<

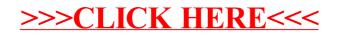